#### kthreads

# Kernel Modules

- Kernel modules are event driven
	- They respond to system calls / procfs I/O
- How do you get them to handle multiple tasks at once
	- Service new requests
	- Schedule an elevator

## kthreads

- Multi-threading technique done in the kernel
- Multiple execution points working on the same process at the same time
	- Assuming multi-core
	- For single-core its perceived to be at the same time
- Similar to user level pthreads
	- One or more pthreads will map to a single kthread

# kthread\_run

- #include <linux/kthread.h>
- kthread run(threadfn, data, namefmt, ...)
- Creates a new thread and tells it to run
	- Threadfn is the function name to run
	- Data is a pointer to the function arguments
	- Namefmt is the name of the thread (in  $ps$ )
		- Specified in a printf formatting string
- Returns a task struct

# kthread\_stop

- int kthread stop(struct task struct \*kthread);
- Tells kthread to stop
	- Sets kthread->kthread should stop to true
	- Wakes the thread
	- Waits for the thread to exit
- Returns the result of the thread function

# **Scheduling**

- You need to make sure to block kthread when not doing anything
- Otherwise it will continue to run and eat resources with nothing to do
- A couple of common ways
	- schedule()
	- ssleep()
- Can use these or others
	- Look up the header files and definitions of these functions in lxr as a starting place

# schedule

- #include <linux/sched.h>
- void schedule(void)
- Blocks the kthread for a preset interval

### ssleep

- #include <linux/delay.h>
- void ssleep(unsigned int seconds)
- Blocks the kthread for the specified number of seconds

## Example

- Simple counter module
	- We'll use the hello proc module as a template
- kthread to increment counter once a second
- /proc/counter returns number of seconds since loaded
- Start counter on insert
- Stop counter on remove
- Note, you can not use this for part2!

#### **Headers**

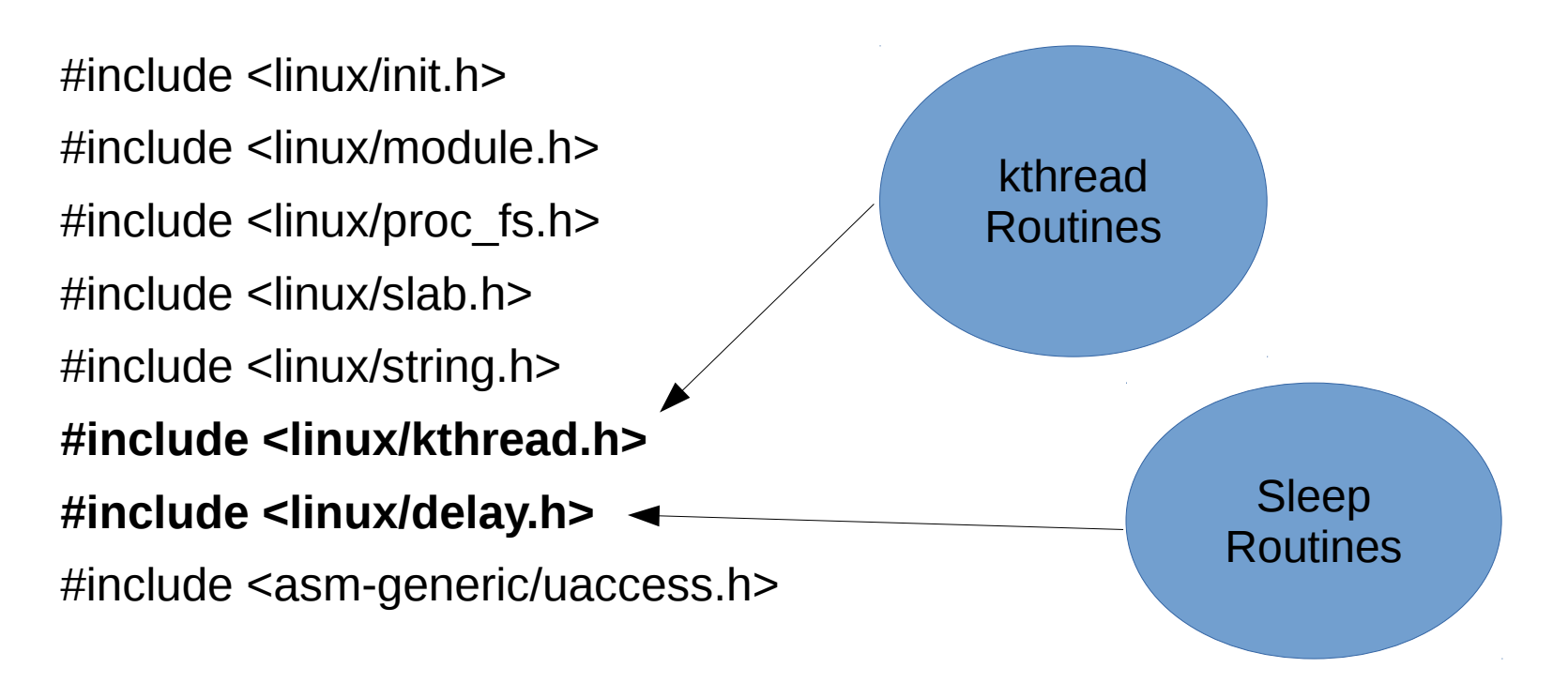

MODULE\_LICENSE("GPL");

MODULE\_AUTHOR("Britton");

MODULE\_DESCRIPTION("Simple module featuring proc read");

### Globals

#define ENTRY\_NAME "counter" #define PERMS 0644 #define PARENT NULL static struct file operations fops; static struct task\_struct \*kthread; ● **static int counter;** static char \*message; static int read p; kthread Variable Accumulator

#### Thread Run ● **int counter\_run(void \*data) {** while (!kthread should stop()) {  $ssleep(1);$ counter  $+= 1;$  $\}$ printk("The counter thread has terminated\n"); return counter; ● } Run Function

## Thread Run

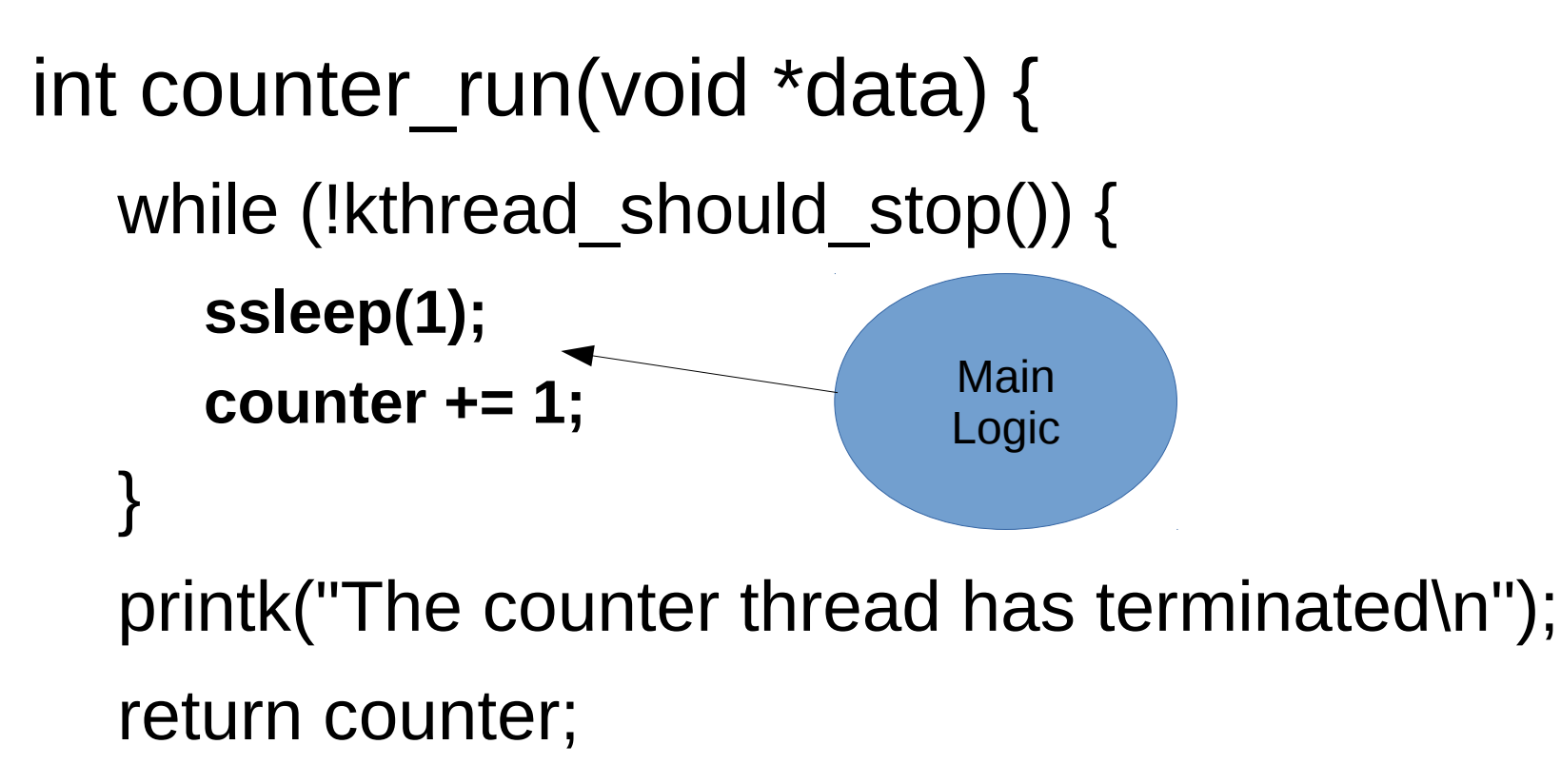

● }

#### Thread Run

Exit when

Stop is called

int counter  $run(void *data)$  {

#### – **while (!kthread\_should\_stop()) {**

```
ssleep(1);
```

```
counter += 1;
```

```
\left\{ \right\}
```
printk("The counter thread has terminated\n"); return counter;

● }

### Thread Run

```
int counter run(void *data) {
    while (!kthread should stop()) {
      ssleep(1);counter += 1;\}printk("The counter thread has terminated\n");
    – return counter;
}<br>Beturn last
                          Counter value
```
# Proc Open

int counter proc open(struct inode \*sp\_inode, struct file \*sp\_file) { – printk("proc called open\n");

```
read p = 1;
  message = kmalloc(sizeof(char) * 20, \_\_\_GFP\_WAIT | \_\_\_GFP\_IO |
   __GFP_FS);
  if (message == NULL) {
     printk("ERROR, counter_proc_open");
     return - ENOMEM;
  \}– sprintf(message, "The counter is now at: %d\n", counter);
  return 0;
example of the state of the state of the Set message state of the Set message
                                                       This time with
                                                          sprintf
```
#### Proc Read

```
ssize_t counter_proc_read(struct file *sp_file, char __user
*buf, size t size, loff t *offset) {
```

```
int len = strlen(message);
```

```
read p = !read p;
if (read_p) \{return 0;
\}
```

```
printk("proc called read\n");
copy to_user(buf, message, len);
return len;
```
}<br>}

## Proc Close

```
int counter proc release(struct inode
*sp_inode, struct file *sp_file) {
  – printk("proc called release\n");
  kfree(message);
  return 0;
```
● }

# Module Init

#### static int counter init(void) {

printk("/proc/%s create\n", ENTRY\_NAME);

#### – **kthread = kthread\_run(counter\_run, NULL, "counter");**

#### if (IS  $ERR(khread)$ ) { printk("ERROR! kthread run\n"); return PTR ERR(kthread);

– }

Start thread

# Module Init

static int counter init(void) {

– **}**

printk("/proc/%s create\n", ENTRY\_NAME);

- kthread = kthread run(counter run, NULL, "counter");
- **if (IS\_ERR(kthread)) {** ● **printk("ERROR! kthread\_run\n");** ● **return PTR\_ERR(kthread);** Check if thread successfully started

# Module Init

```
fops.open = counter_proc_open;
fops.read = counter\_proc\_read;fops.release = counter proc_release;
```

```
if (!proc_create(ENTRY_NAME, PERMS, NULL, &fops)) {
  printk("ERROR! proc_create\n");
  remove proc_entry(ENTRY_NAME, NULL);
  return -ENOMEM;
\}return 0;
```

```
module_init(counter_init);
```
● }

# Module Exit

static void counter\_exit(void) {

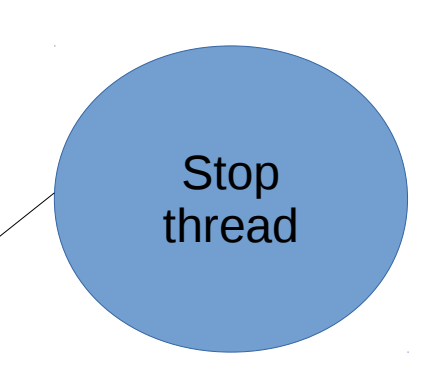

#### – **int ret = kthread\_stop(kthread);**

```
if (ret != -EINTR)
```
● }

printk("Counter thread has stopped\n"); remove proc entry(ENTRY NAME, NULL); printk("Removing /proc/%s.\n", ENTRY\_NAME);

```
module_exit(counter_exit);
```
## Module Exit

```
static void counter_exit(void) {
  int ret = kthread stop(kthread);
  – if (ret != -EINTR)
     ● printk("Counter thread has stopped\n");
  remove proc entry(ENTRY NAME, NULL);
  printk("Removing /proc/%s.\n", ENTRY_NAME);
● }
module_exit(counter_exit);
                                            Check for
                                              errors
```